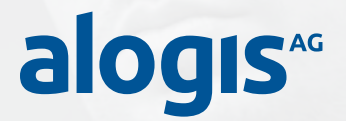

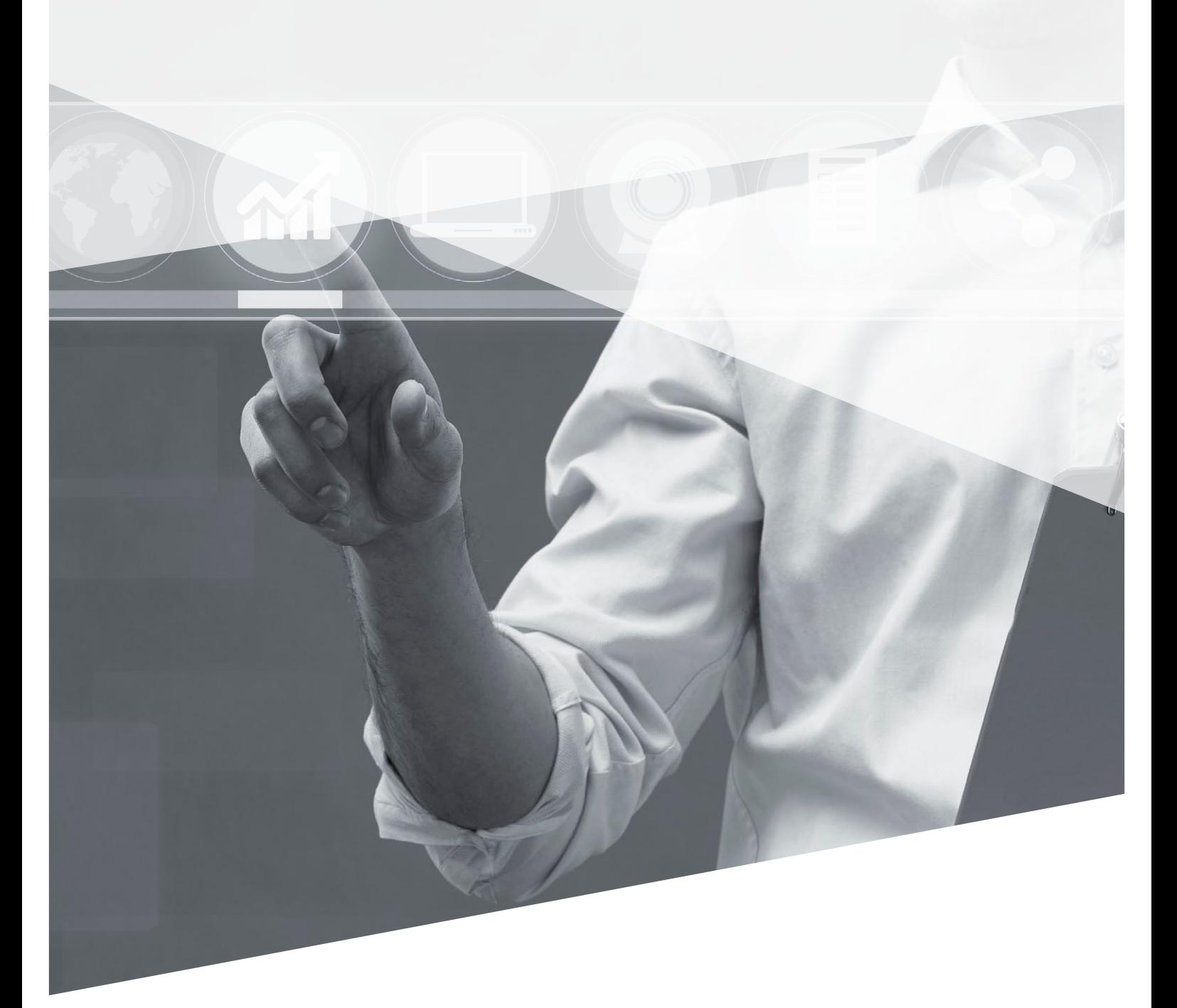

CRM & Order Management │ PLM & Production │ Supply Chain Execution │ **Basis & Technology**

# **alogis-aktives-EDI-Monitoring**

The tool for automated checks of inbound messages

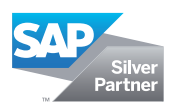

### **alogis-aktives-EDI-Monitoring – warns employees about errors in inbound messages via email or text message**

EDI is actively used for implementing closely linked and timecritical processes between business partners. And despite this, error messages continue to hamper the process and manual intervention is required, tying up your resources for proactive support tasks.

#### **What does alogis-aktives-EDI-Monitoring offer?**

**alogis-aktives-EDI-Monitoring** provides employees responsible with targeted information (e.g. by email or text message) when a fault occurs and thus reduces the support effort. With active EDI Monitoring, alogis provides a tool for automating checks of inbound messages under SAP®R/3®.

**alogis-aktives-EDI-Monitoring** periodically checks all inbound messages against the rules defined by the user and stored in the system. If a regulation applies to a message, this message is added into the worklist.

Determined by the settings in the system, an instant message is then sent to the employee concerned, or it waits until a specified number of errors has occurred before then sending a collective message.

Depending on business data, the recipient can also be selected using customer-specific functional components. This data can be determined from the IDoc itself or the SAP data (master or document data) belonging to the message.

The number of IDocs involved is listed in the message by message type and IDoc status. With this information, you can initiate specific error processing.

alogis-aktives-EDI-Monitoring can also retrieve the SAP® Workflow. This means IDocs can be processed directly from the message.

In addition to email, other communication types (e.g. text message) can also be integrated depending on the technical equipment.

**System requirements**

- **SAP<sup>®</sup> ECC DIMP 5.0 or higher**
- SAP<sup>®</sup> R/3<sup>®</sup> 4.7 with DI 4.7.1

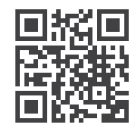

If you would like to know more about this topic, please visit our product page on the Internet or you can reach us by phone on **+49 30 43658-0** and by email at **info@alogis.com**

 $\mathbf{i}$ 

## **alogis-aktives-EDI-Monitoring - Wake me up if there's something to see...**

#### **Features**

- Monitor EDI messages with active notification function
- Suitable for all message types (standard and individual messages)
- Message by Express mail, SAP® Office mail, SAP® Workflow or external mail (provided connector is available) and other communication channels
- Notification once pre-defined number of error messages has been reached
- Substitution rules Entry for notification of a substitute
- Collective message to the administrator
- Monitors IDoc and RFC interfaces
- Allocation of mails based on data-specific criteria (e.g. allocation by sales organisation)
- Reminder function for unprocessed errors

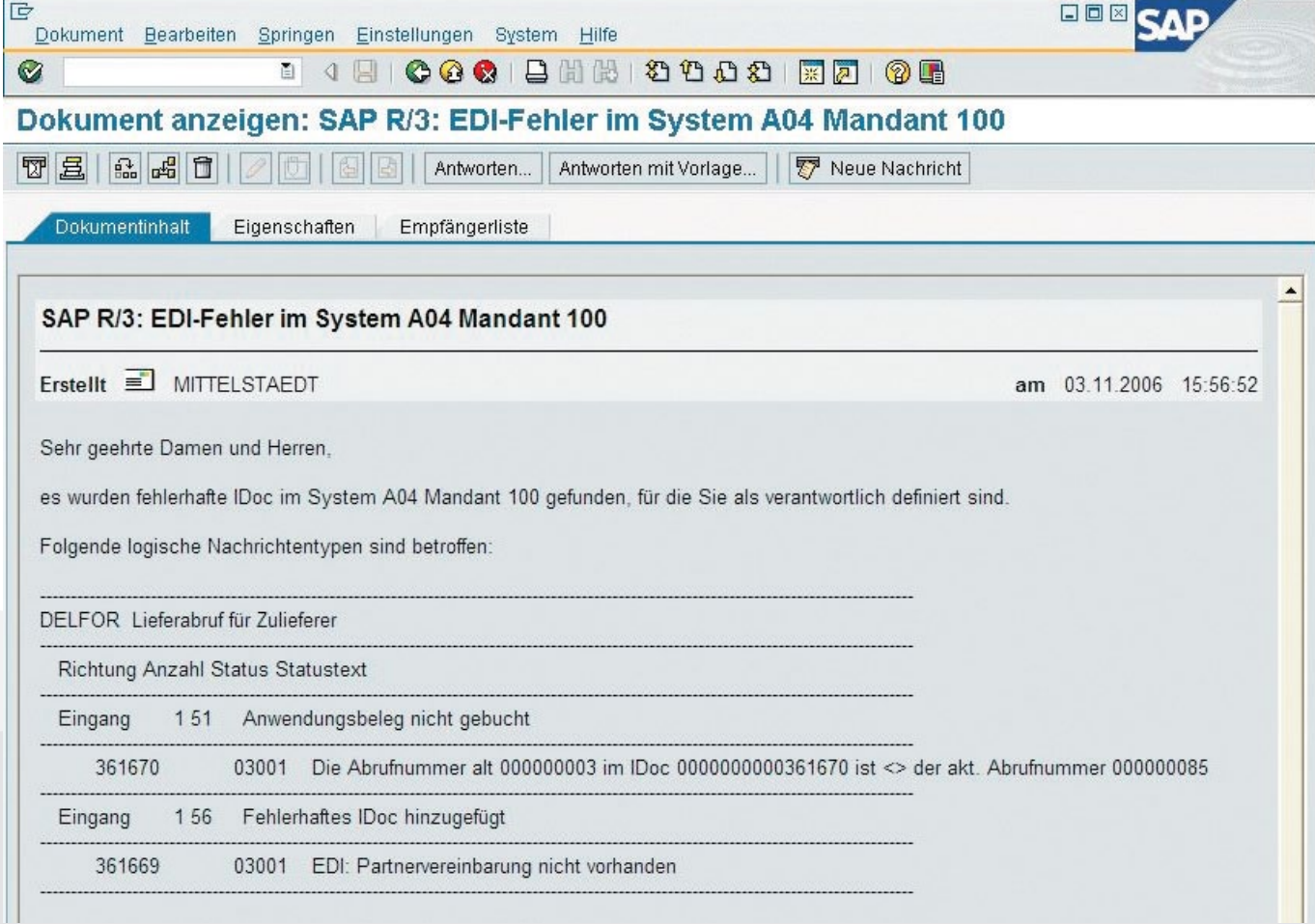

*EDI error message in alogis-aktives-EDI-Monitoring*

#### **Five good reasons to use alogis-aktives-EDI-Monitoring**

- **1** Monitors EDI messages with active notification function
- **2** Suitable for all message types (standard and individual messages)
- **3** Collects a predefined number of error messages until it sends notification
- **4** Collective message to the administrator
- **5** Reminder function for unprocessed errors

### **Your contact partner – no matter what, no matter when!**

### **Your contact partner**

**Jörn Samuelson**

T +49 30 43658-109 F +49 30 43658-209 M +49 178 3658-109

joern.samuelson@alogis.com

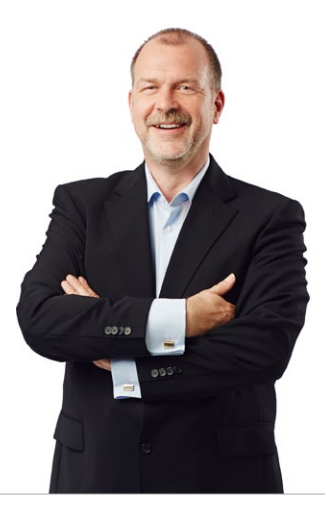

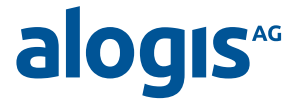

**alogis AG** Alt-Moabit 90B 10559 Berlin T +49 30 43658-0 F +49 30 43658-599 info@alogis.com www.alogis.com

**ALL RIGHTS RESERVED** – **SAP** is a registered trademark of SAP AG in Germany and in other countries worldwide.

**COPYRIGHT** – All texts and published information are subject to the copyright of alogis AG Berlin, unless otherwise indicated. Any storage, duplication and reproduction or transfer of the contents, also in part, is only permitted following written permission from alogis AG, Berlin.